# Ôn tập Hệ điều hành

# 1 Quản lý Bộ nhớ - 2 điểm (dạng 1)

Cho hệ thống phân đoạn có bảng đoạn như sau:

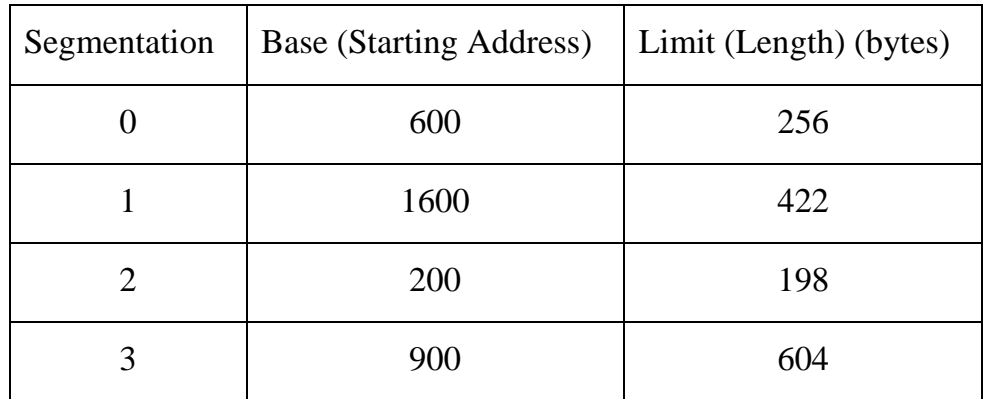

a) Hãy vẽ vùng nhớ vật lý ứng với bảng đoạn trên.

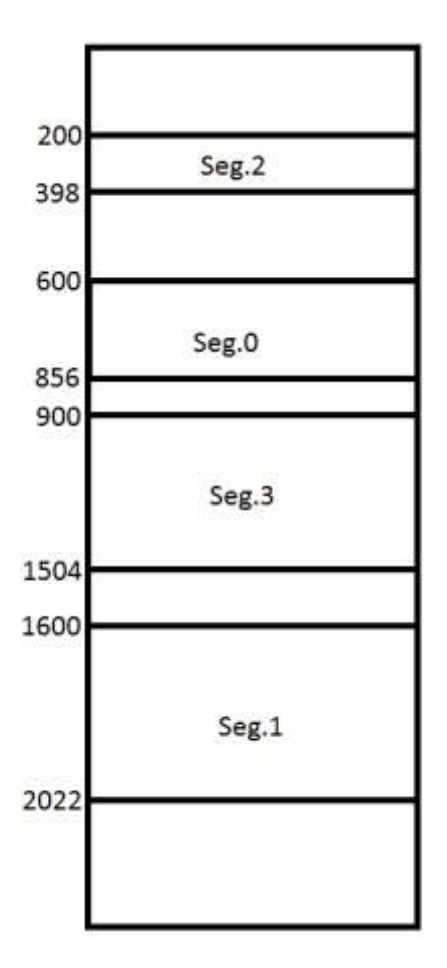

- b) Hãy cho biết các địa chỉ logic dưới đây sẽ chuyển thành địa chỉ vật lý nào và lỗi bảo vệ có xảy ra không: (0, 198), (2, 156), (1, 530), (3, 444), (0, 222).
- $(0, 198) \rightarrow 600 + 198 = 798$
- $(2, 156) \rightarrow 200 + 156 = 356$
- $\bullet$  (1, 530)  $\rightarrow$  lỗi truy cập ngoài phân đoạn vì 530 > 422
- $(3, 444) \rightarrow 900 + 444 = 1344$
- $(0, 222) \rightarrow 600 + 256 = 856$

# 2 Quản lý Bộ nhớ - 2 điểm (dạng 2)

Một hệ thống máy tính với bộ nhớ chính có kích thước 800MB. Hệ thống sử dụng địa chỉ logic 32 bit. Kích thước trang được sử dụng là 16KB. Yêu cầu xác định các thông số sau:

- a. Cho biết số bit dùng cho địa chỉ offset.
- b. Số khung trang vật lý.
- c. Số trang logic trong không gian tiến trình.
- d. Cho địa chỉ logic 23032, yếu cầu đổi sang dạng  $\langle p, d \rangle$ .

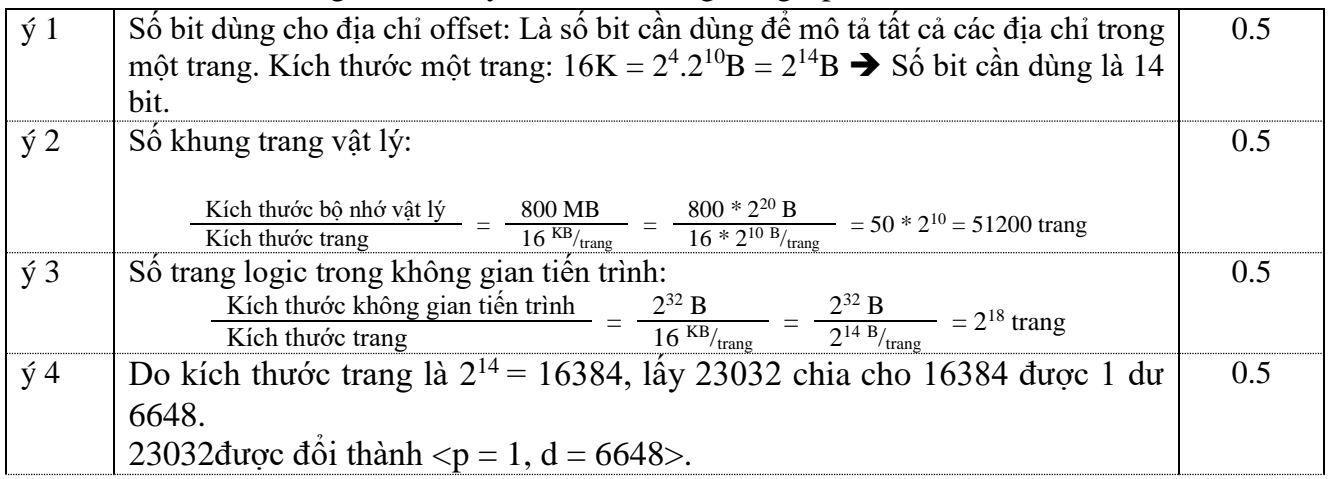

# 3 Quản lý Bộ nhớ ảo – 2 điểm

Hãy thực hiện các giải thuật thay thế trang LRU (trang lâu nhất chưa sử dụng bị thay ra), giải thuật tối ưu (trang ít sử dụng nhất trong tương lai bị thay ra) cho chuỗi truy xuất trang sau (vẽ lại và điền kết quả vào bảng sau):

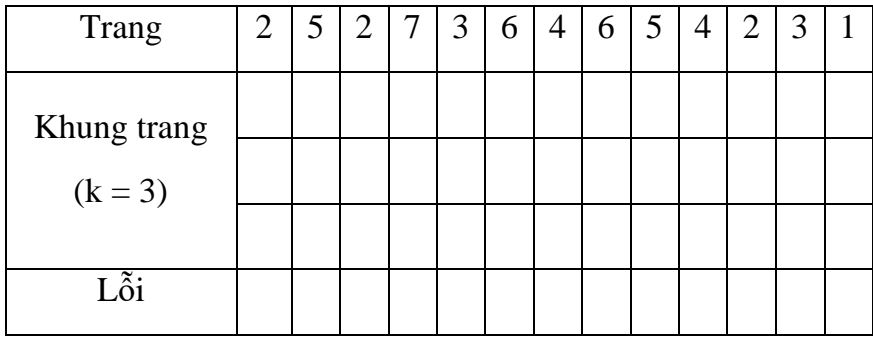

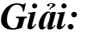

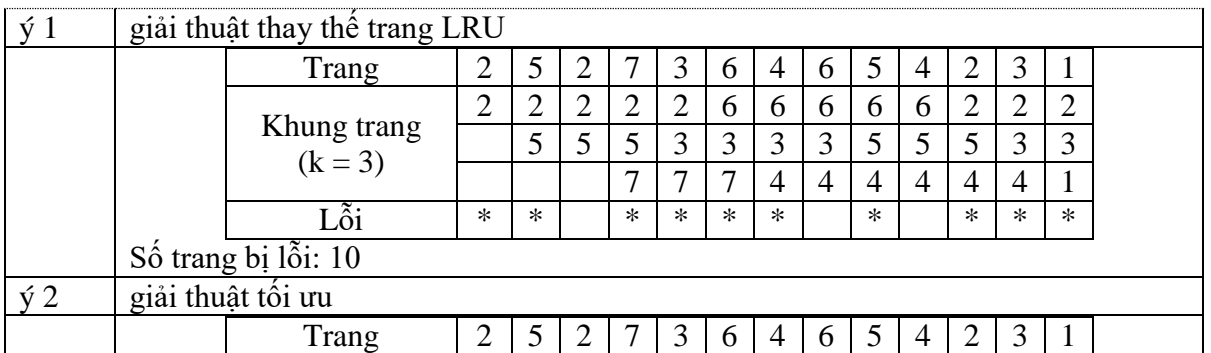

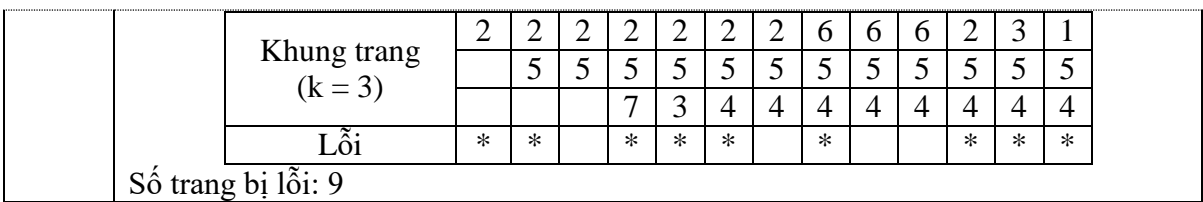

# 4 Điều phối CPU – 2 điểm

Hãy vẽ sơ đồ điều phối CPU (sử dụng chiến lược SJF không độc quyền), và tài nguyên R1, R2 (sử dụng chiến lược FIFO) cho các tiến trình.

## **Bài tập 1:**

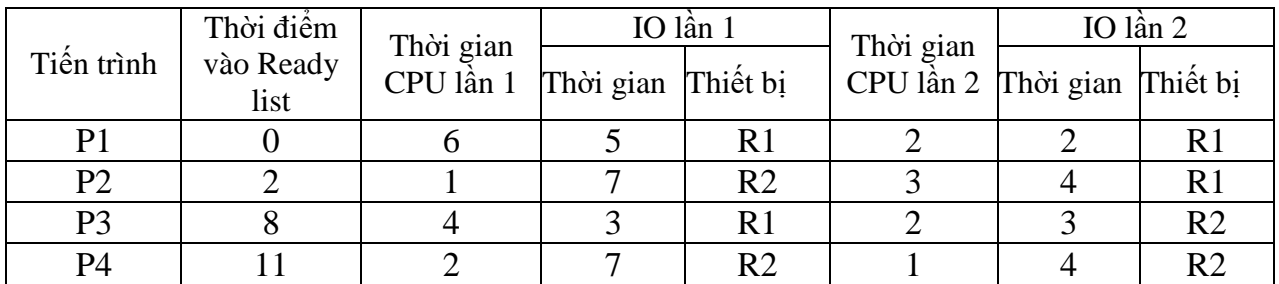

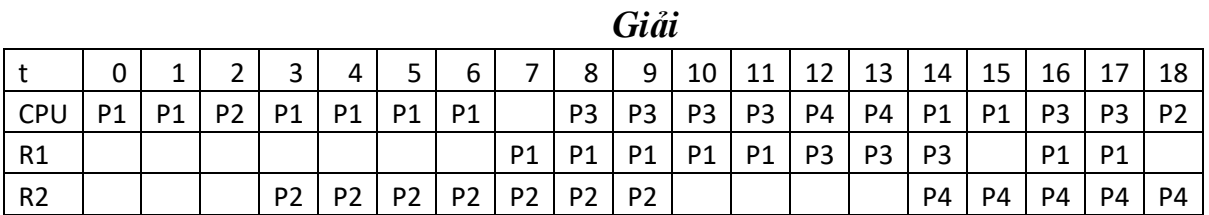

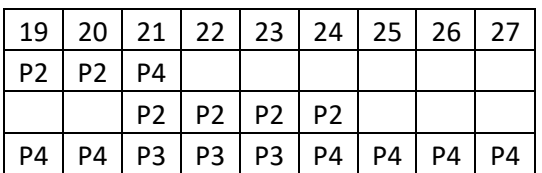

*T*=0: *pI*(6) → *P1 vào* 

*T=2: p1(4), p2 (1) P2 vào*

*T=7: null*

*T=8: p3(4) p3 vào*

*T=10: p3(2), p2(3) p3 giữ nguyên*

*T=11: p3(1), p2(3), p4(2) p3 giữ nguyên*

*T*=12:  $p2(3)$ ,  $p4(2)$ ,  $p1(2)$   $\rightarrow$   $p4$  vào (do vào danh sách ready list trước)

- *T=14: p2(3), p1(2) p1 vào*
- *T=15: p2(3), p1(1), p3(2) p1 giữ nguyên*
- *T=16: p2(3), p3(2) p3 vào*
- *T=18: p2(3) vào, p1 kết thúc*

*T=21: p4(1) vào*

*T=22: null.*

*T=24: P3 kết thúc; T=25: P2 kết thúc; T = 28: P4 kết thúc.*

#### **Bài tập 2:**

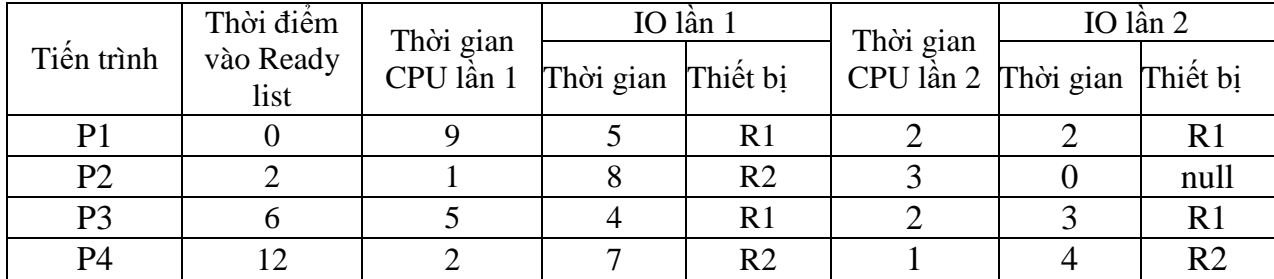

## 5 Deadlock – 2 điểm

Một hệ thống có 3 loại tài nguyên (A, B, C) và 5 tiến trình (P1, P2, P3, P4, P5) kèm theo các thông số được mô tả trong bảng sau.

5.1 Bài tập 1:

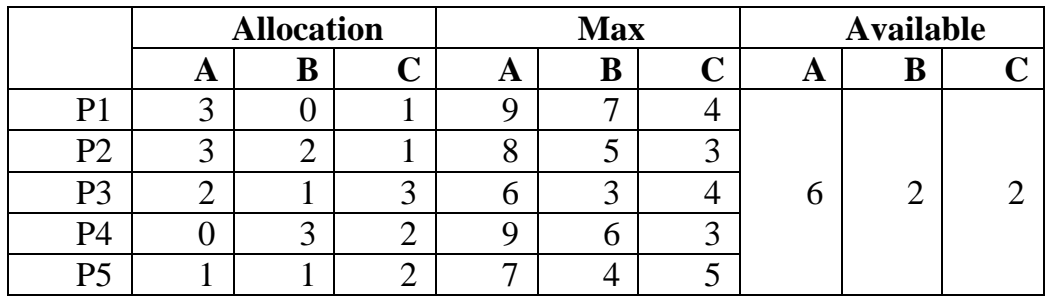

Giả sử Tiến trình P2 yêu cầu thêm tài nguyên là (1, 0, 1). Sử dụng giải thuật Banker, cho biết có thể thực hiện yêu cầu cấp phát tài nguyên này hay không?

### *Giải:*

*Bước 1*: Kiểm tra Request (P2) <= Available  $(1, 0, 1) \leq (6, 2, 2)$  True Yêu cầu là hợp lệ.

Thử kiểm tra việc cấp phát có an toàn không **Bước 2**: Work = Available – Request(P2) =  $(6, 2, 2)$  –  $(1, 0, 1)$  =  $(5, 2, 1)$ Cập nhật Allocation cho P2 =  $(3, 2, 1) + (1, 0, 1) = (4, 2, 2)$ 

**Bước 3:** Tính Need = Max - Allocation P1:  $(9, 7, 4) - (3, 0, 1) = (6, 7, 3)$ P2:  $(8, 5, 3) - (4, 2, 2) = (4, 3, 1)$ P3:  $(6, 3, 4) - (2, 1, 3) = (4, 2, 1)$ P4:  $(9, 6, 3) - (0, 3, 2) = (9, 3, 1)$ P5:  $(7, 4, 5) - (1, 1, 2) = (6, 3, 3)$ 

**Bước 4**: Xác định Need (i) < Work Với P1:  $(6, 7, 3) \le (5, 2, 1)$  -> False Với P2:  $(4, 3, 1) \le (5, 2, 1)$  -> False **Với P3: (4, 2, 1) <= (5, 2, 1) -> True** Work = Work + Allocation (P3) =  $(5, 2, 1) + (2, 1, 3) = (7, 3, 4)$ Với P4:  $(9, 3, 1) \le (7, 3, 4)$  -> False **Với P5: (6, 3, 3) <= (7, 3, 4) -> True** Work = Work + Allocation (P5) =  $(7, 3, 4) + (1, 1, 2) = (8, 4, 6)$ 

Với P1:  $(6, 7, 3) \le (8, 4, 6)$  ->False

**Với P2: (4, 3, 1) <= (8, 4, 6) ->True** Work = Work + Allocation (P2) =  $(8, 4, 6) + (4, 2, 2) = (12, 6, 8)$ **Với P4: (9, 3, 1) <= (12, 6, 8) ->True** Work = Work + Allocation (P4) =  $(12, 6, 8) + (0, 3, 2) = (12, 9, 10)$ **Với P1: (6, 7, 3) <= (12, 9, 10) -> True** Kết thúc tất cả process.

Vậy ta có chuỗi cấp phát an toàn là <P3, P5, P2, P4, P1>. Suy ra có thể thực hiện yêu cầu cấp phát tài nguyên cho P2.

#### 5.2 Bài tập 2:

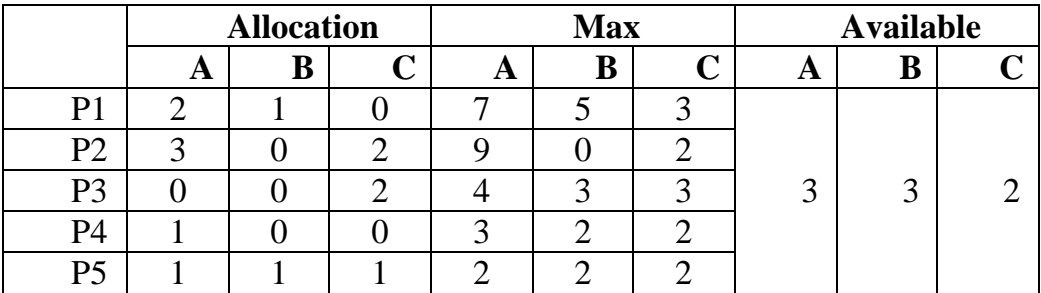

Tiến trình P3 yêu cầu tài nguyên là (A:3, B:1, C:0). Sử dụng giải thuật Banker, cho biết có thể thực hiện yêu cầu cấp phát tài nguyên này cho P3 hay không? Tại sao?

## 6 Đồng bộ hóa tiến trình – Semaphore

#### 6.1 Bài 1

Đồng bộ hoạt động của một xưởng sản xuất ô tô sử dụng nhiều tiểu trình đồng thời như sau:

TaoBanhXe() *// Tiến trình TaoBanhXe tạo 1 bánh xe*

```
{
       printf("Banh xe \langle n" \rangle;
   }
  TaoKhungXe() // Tiến trình TaoKhungXe tạo 1 khung xe
   {
       printf("Khung xe \langle n" \rangle;
   }
  LapRap() // Tiến trình LapRap tạo 1 chiếc xe khi chờ đủ 4 bánh xe và 1 khung xe
   {
       printf("Chiec xe \langle n" \rangle;
   }
Giải
```
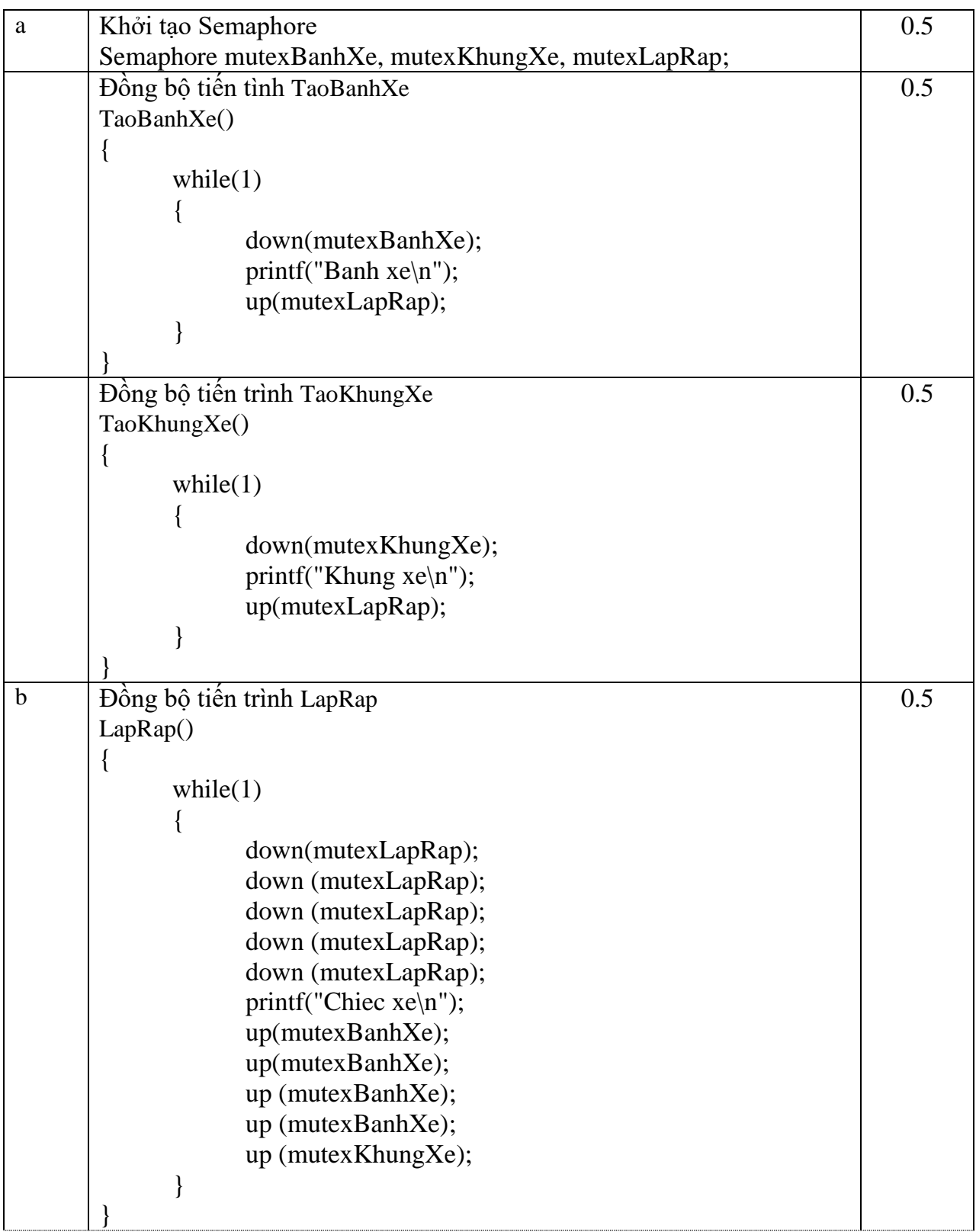

## 6.2 Bài 2

Một chiếc thuyền chỉ đưa khách qua sông khi có đủ 4 người trên thuyền. Hãy đồng bộ hoạt động đưa khách qua sông dựa vào nhiều tiểu trình khách lên thuyền :

KhachLenThuyen() *// Tiến trình một khách lên thuyền*

{

```
printf("LenThuyen \n");
```

```
}
QuaSong() // Tiến trình thuyền chuyển động đưa khách qua sông
{
      printf("Dua khach qua song \n");
}
```
Giải

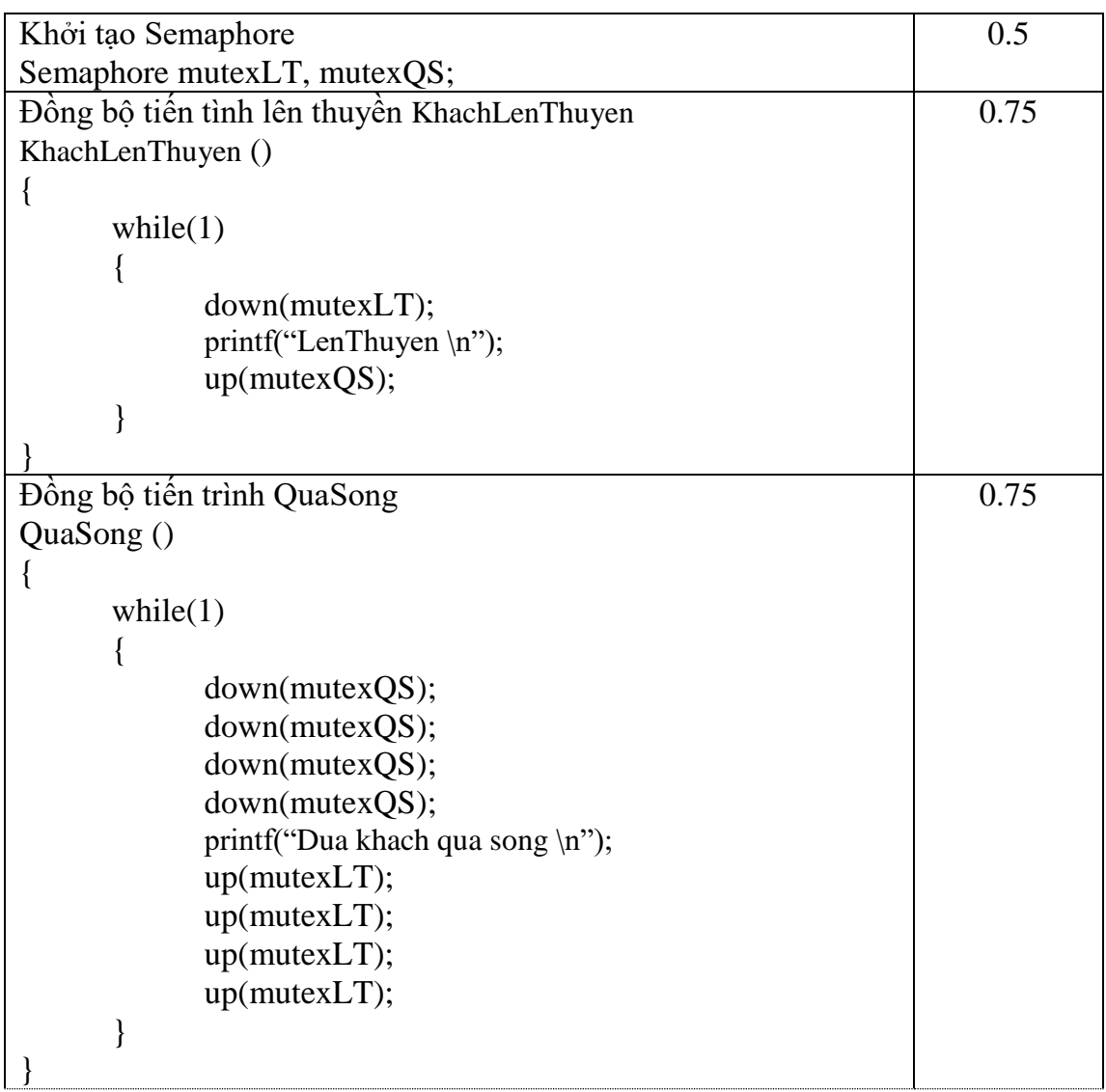

### **Lưu ý:**

**Đề thi 90 phút, KHÔNG được sử dụng tài liệu.**

*Chúc các bạn thi tốt*

*---HẾT---*